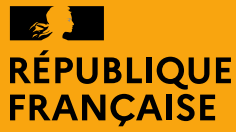

Liberté Égalité Fraternité

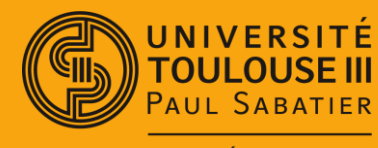

**FACULTÉ SCIENCES ET INGÉNIERIE** 

## **JAVA** Quelques classes à connaitre …

## Mathieu RAYNAL

*mathieu.raynal@irit.fr http://www.irit.fr/~Mathieu.Raynal*

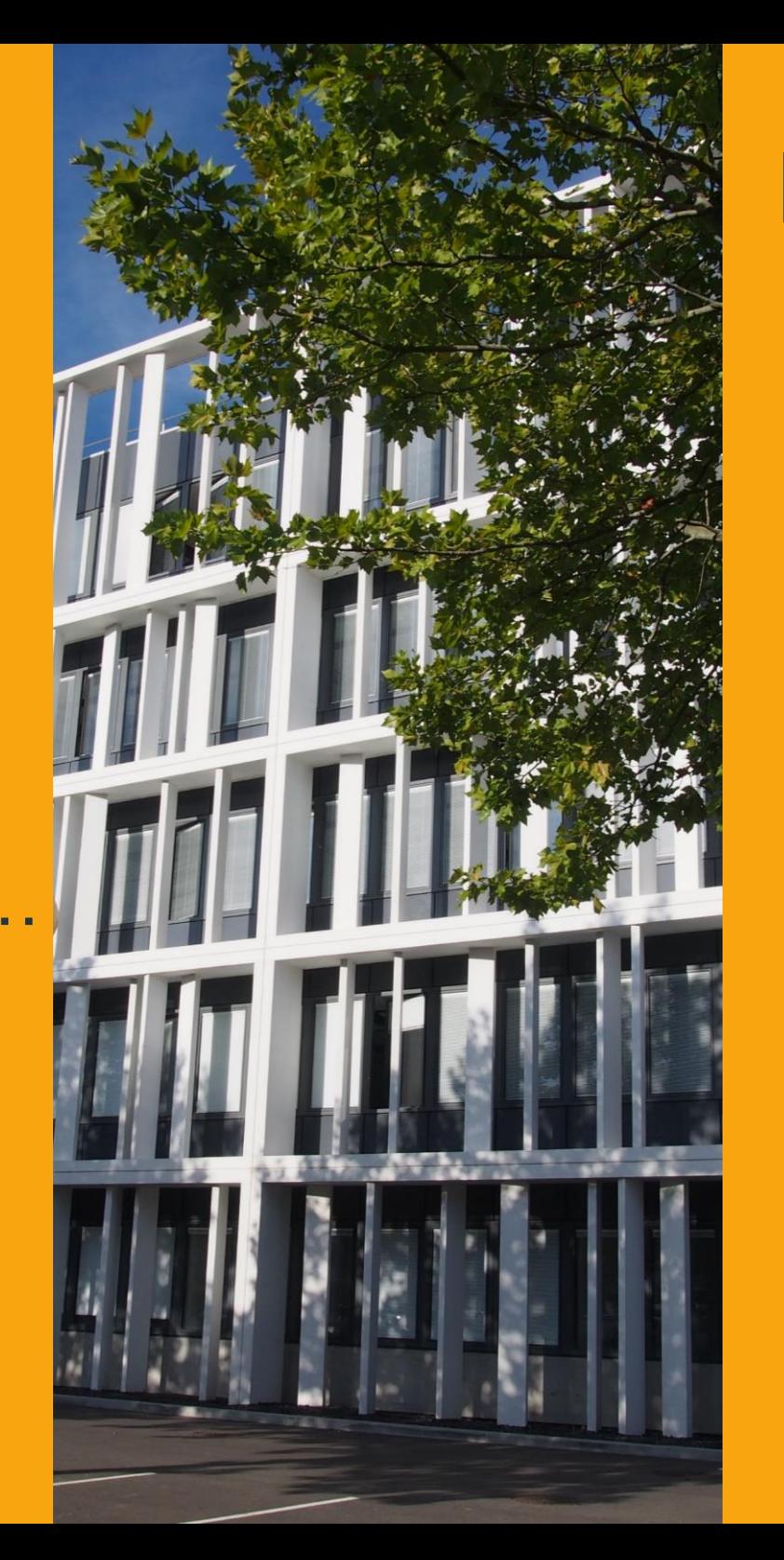

1

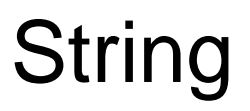

- Gestion des chaînes de caractères
- Ce n'est pas un type primitif !
- Constructeur implicite qui autorise les créations du type :

```
String s = "Hello";
```
- Des méthodes pour manipuler une chaine de caractères :
	- Rechercher des caractères ou séquences
	- Découper la chaine
	- Remplacer un caractère par un autre

## Integer, Float, Boolean …

- Chaque type primitif a une classe qui permet d'encapsuler un type primitif
	- $int \rightarrow$  Integer
	- float  $\rightarrow$  Float
	- char  $\rightarrow$  Character
	- double  $\rightarrow$  Double
- Quelques méthodes statiques pour effectuer des manipulations sur le type primitif en question
- Permet de transformer une chaine de caractères (correspondant à une valeur de ce type primitif) à sa valeur

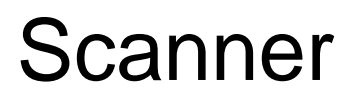

• Notamment utilisée pour la saisie au clavier

**Scanner sc = new Scanner(System.in);** 

• Mais pas que ...

**Scanner sc = new Scanner(new File("file.txt"));** 

- Permet de récupérer des éléments saisis
	- La chaine de caractères est découpée en sous chaines de caractères

```
int i = sc.nextInt(); 
String s = sc.next(); 
String l = sc.nextLine();
```
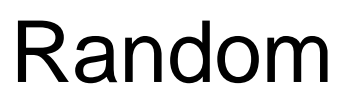

• Permet de générer des nombres aléatoires

**Random r = new Random();** 

• Peut générer des entiers aléatoirement

 $int n = r.nextInt()$ ;  $\parallel$   $int n = r.nextInt(NB)$ ;

- Dans le cas d'un nombre max NB, valeurs comprises entre 0 inclus et NB exclu
- Peut générer des réels entre 0.0 (inclus) et 1.0 (exclu)

**double d = r.nextDouble();** 

**float f = r.nextFloat();** 

## ArrayList

• Tableau dynamique

**ArrayList<String> tab = new ArrayList<String>();** 

• Ajout d'éléments

**tab.add("élément");** 

• Accès aux éléments

**String s = tab.get(i);**

• Supprimer un élément **String s = tab.remove(i);**

**boolean b = tab.remove("élément");**

• Parcourir l'ensemble des éléments

**for(String s:tab) System.out.println(s);**